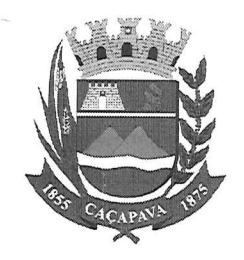

Câmara Municipal de Caçapava Cidade Simpatia – Estado de São Paulo

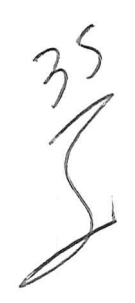

## PARECER DA COMISSÃO DE JUSTIÇA E REDAÇÃO A EMENDA MODIFICATIVA Nº 01 AO PROJETO DE **LEI COMPLEMENTAR N° 08/2019**

Pretende o Vereador Milton Garcez Gandra modificar o Parágrafo 2º do artigo 3º e o Artigo 6º do Projeto de Lei Complementar nº 08/2019.

Analisando a presente propositura, verifico que nos aspectos de Justiça e Redação não há óbices para seu regular prosseguimento.

Quanto ao mérito, reservo-me o direito de manifestar na Tribuna, se necessário.

É o meu parecer. Vista aos demais membros da Comissão de Justiça e Redação.

Sala das Comissões, 11 de novembro de 2019. Glauco Spinelli Jannuzzi Vice-Presidente e Relator Marcelo do Prado Presidente Reinalma Montalvão Membro

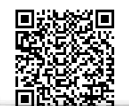